# Основы веб-технологий

Основы разработки веб-приложений

# Как работает веб-приложение?

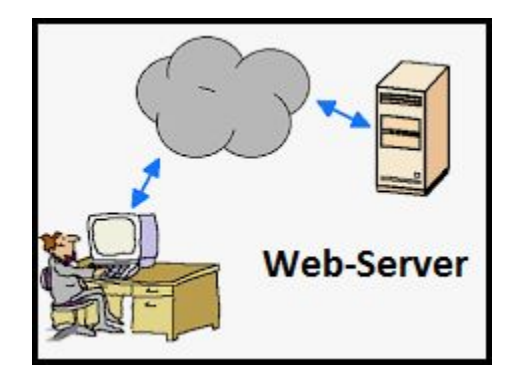

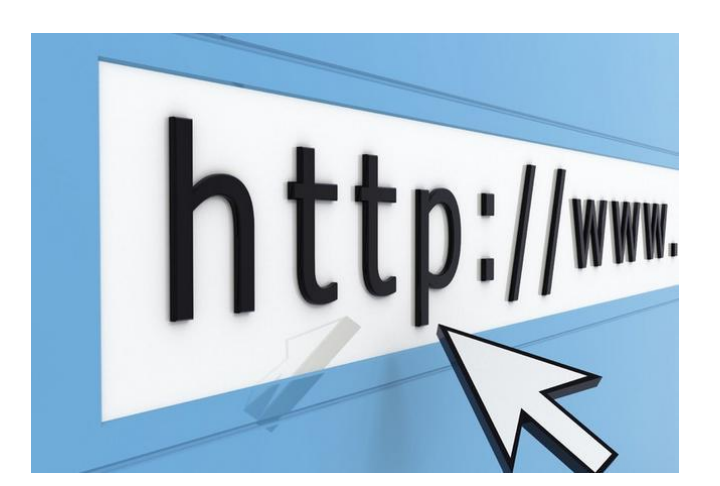

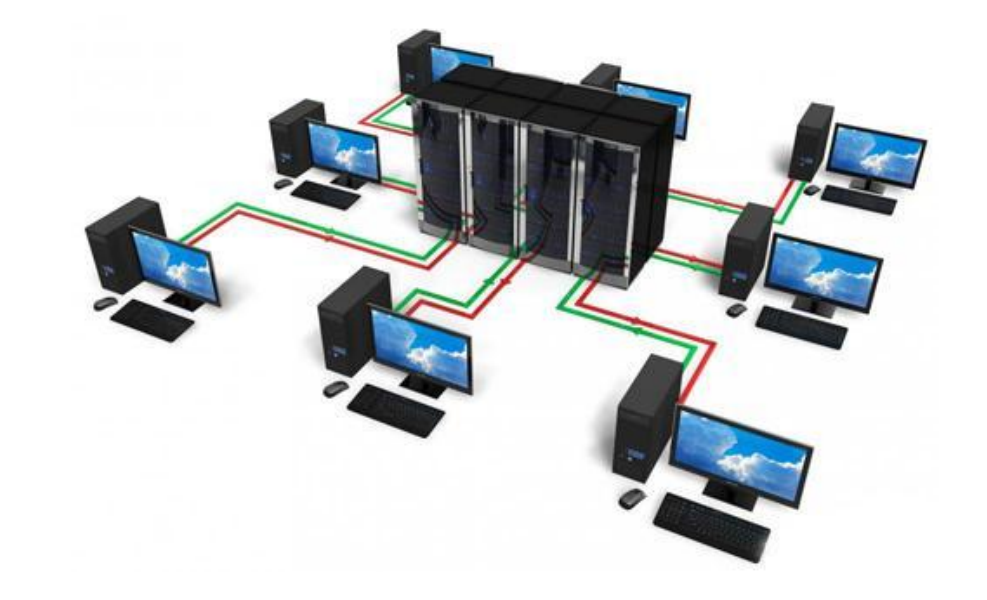

# Как работает веб-приложение?

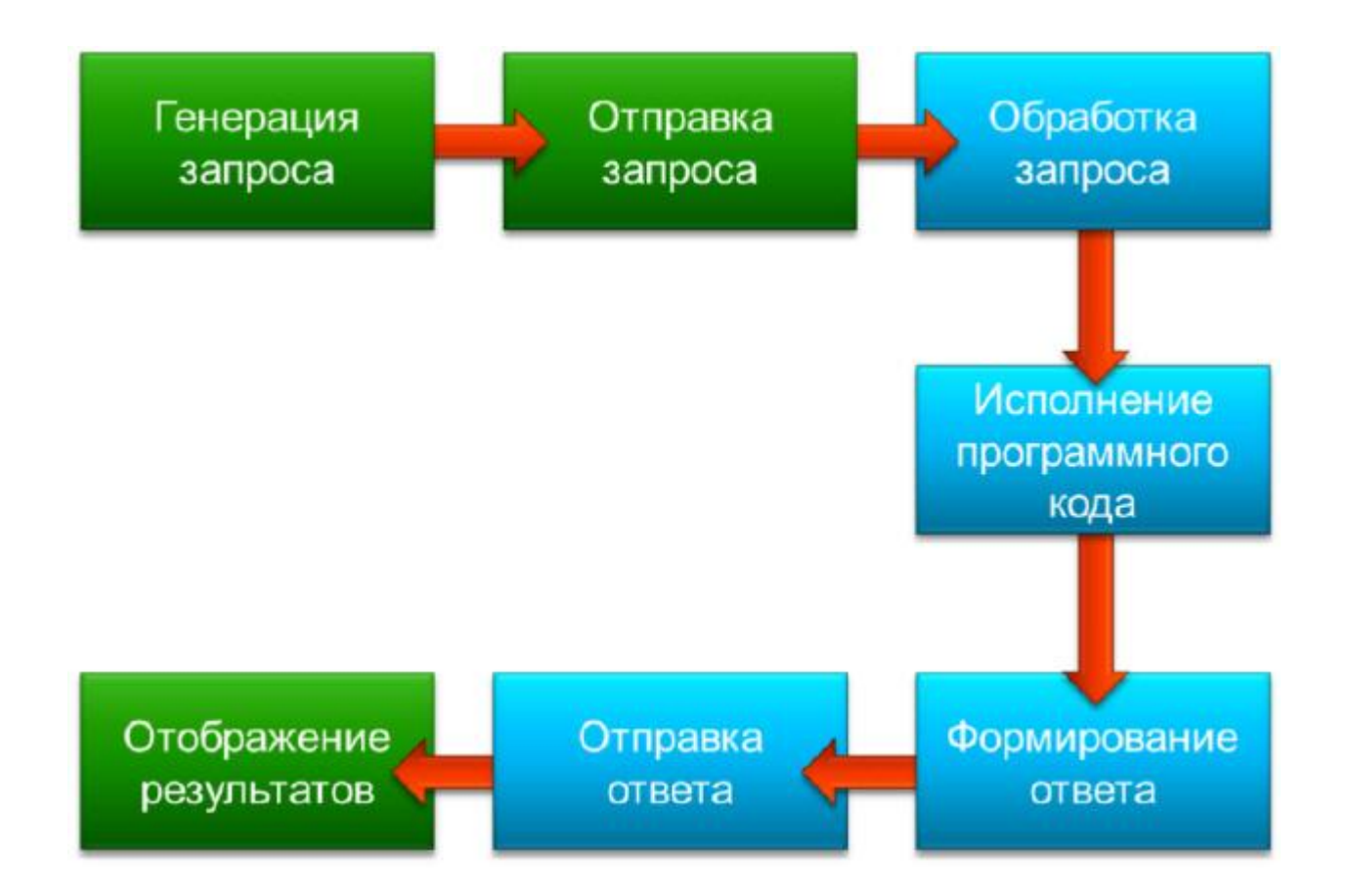

# Протокол HTTP

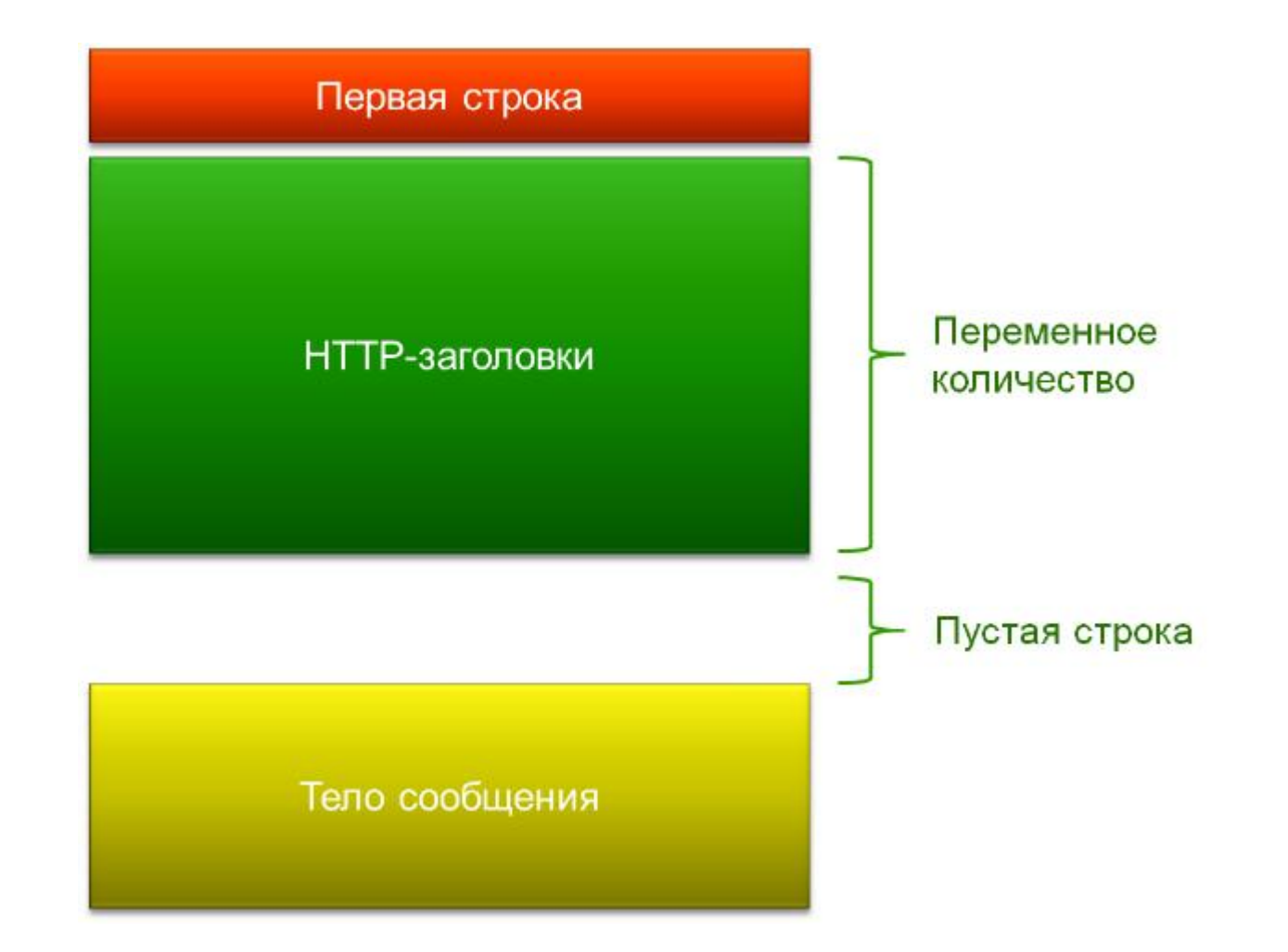

# Протокол HTTP

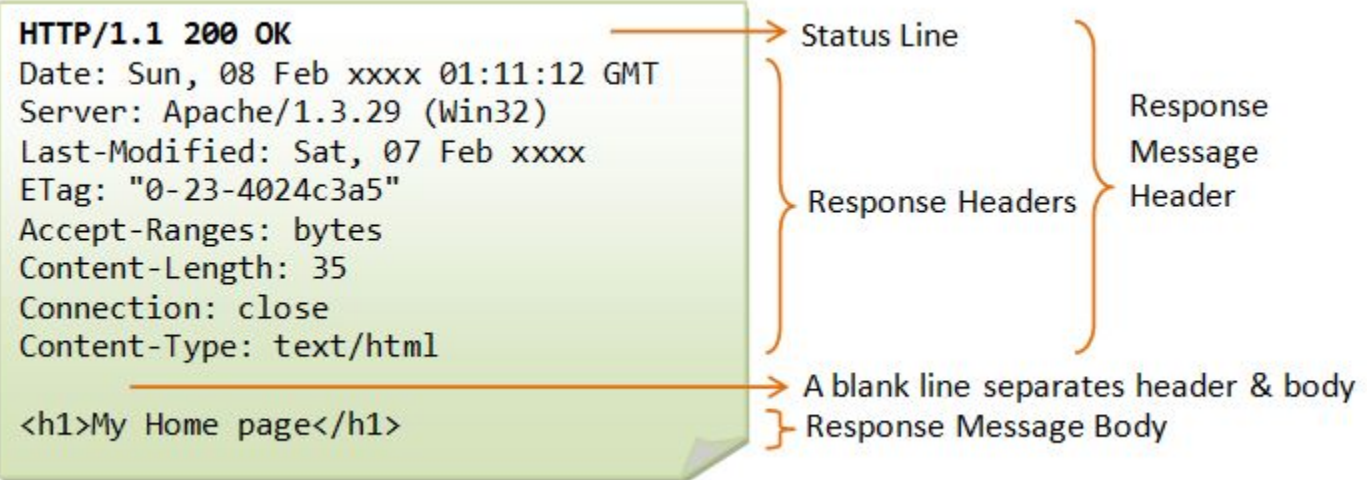

# Веб-сервер

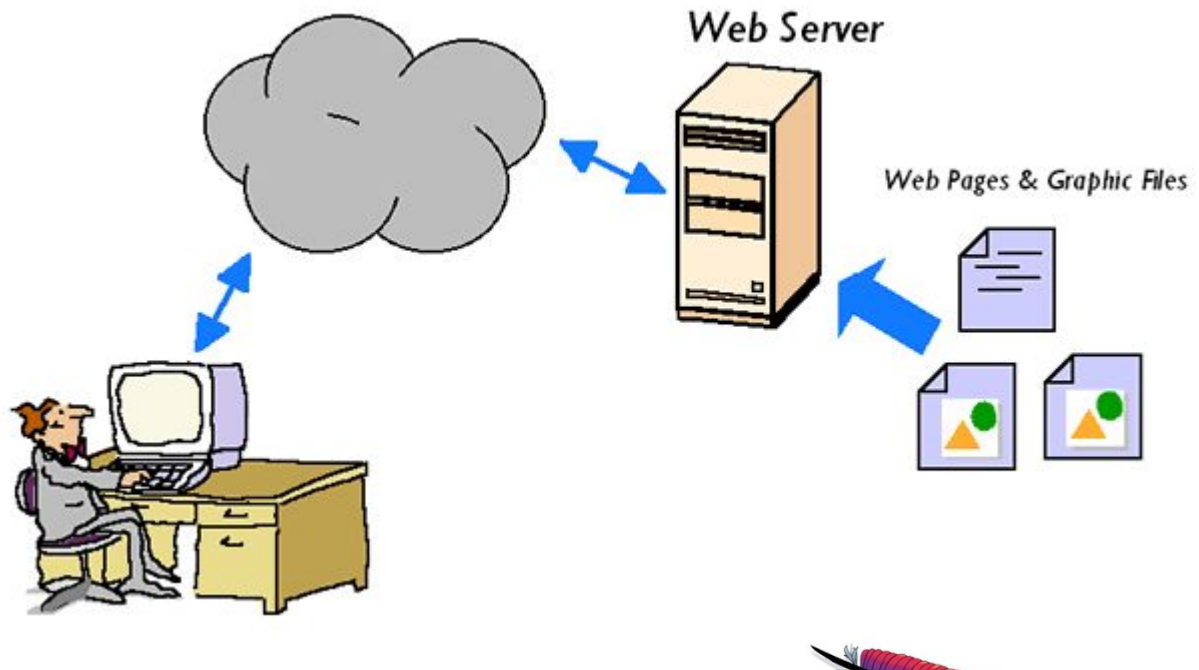

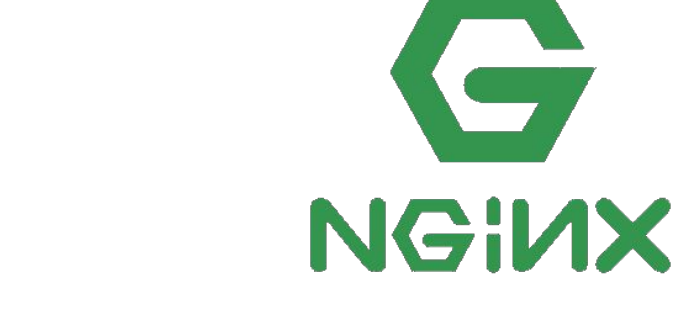

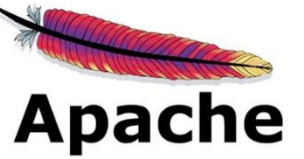

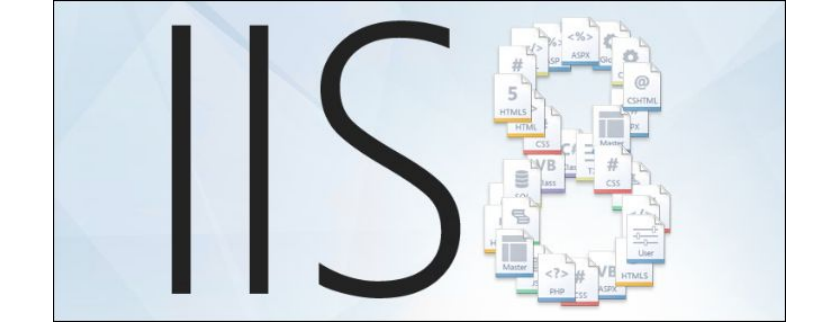

#### Локальный веб-сервер

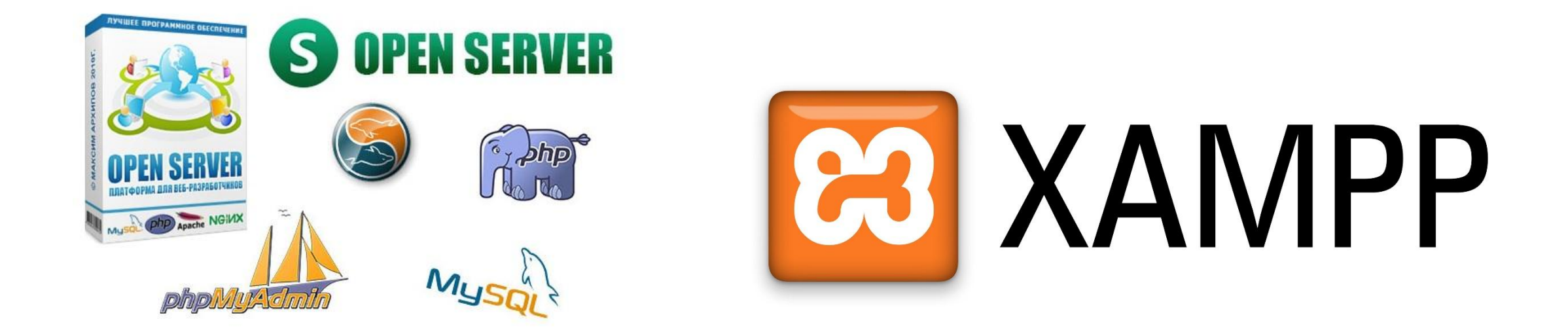

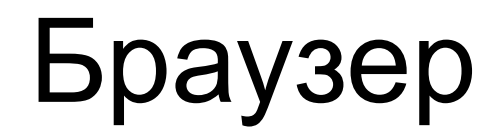

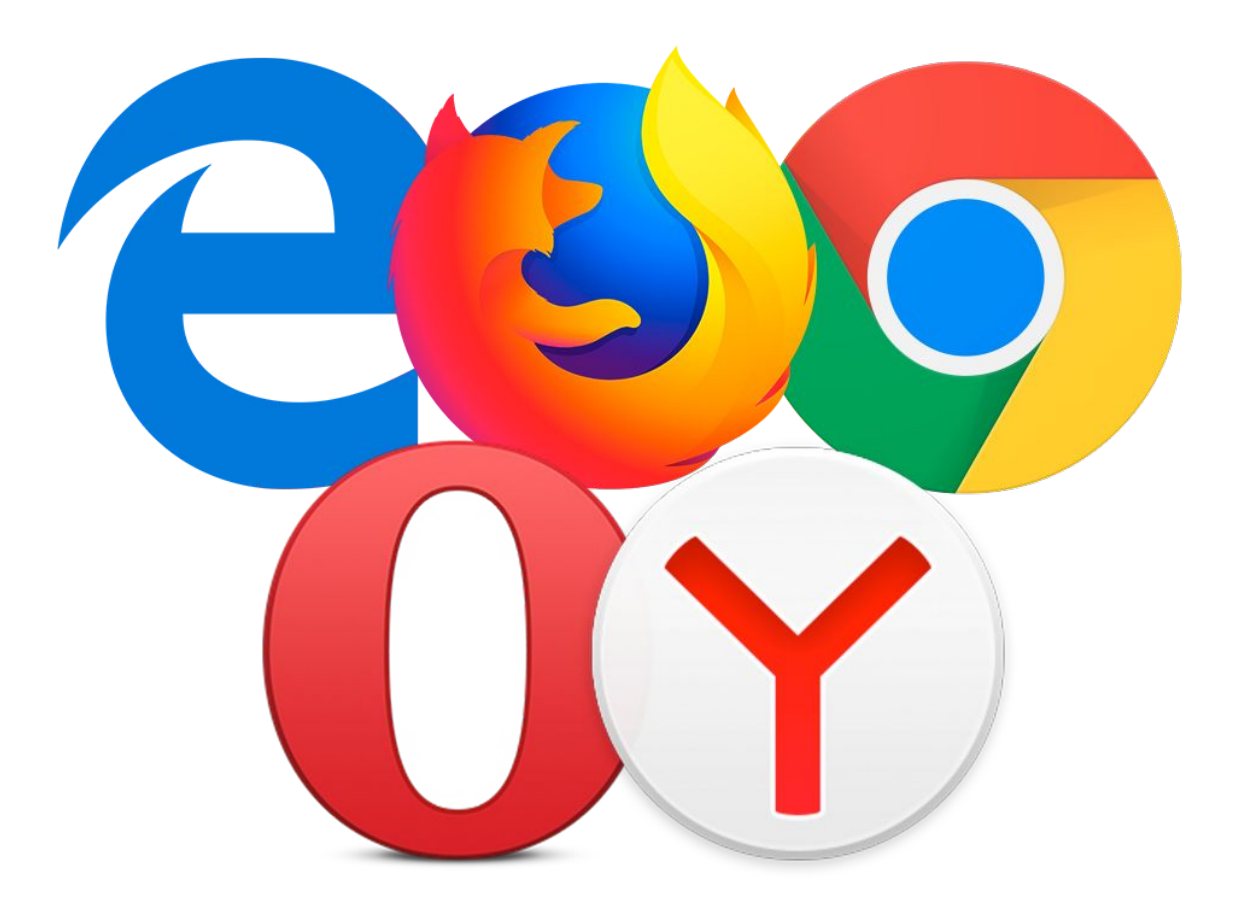

# Этапы создания сайта

- •Планирование и прототипирование
- •Разработка дизайна (веб-дизайн страниц)
- •Верстка с дизайн-макетов
- •Веб-программирование
- •Настройка веб-сервера и тестирование

## Серверные технологии разработки

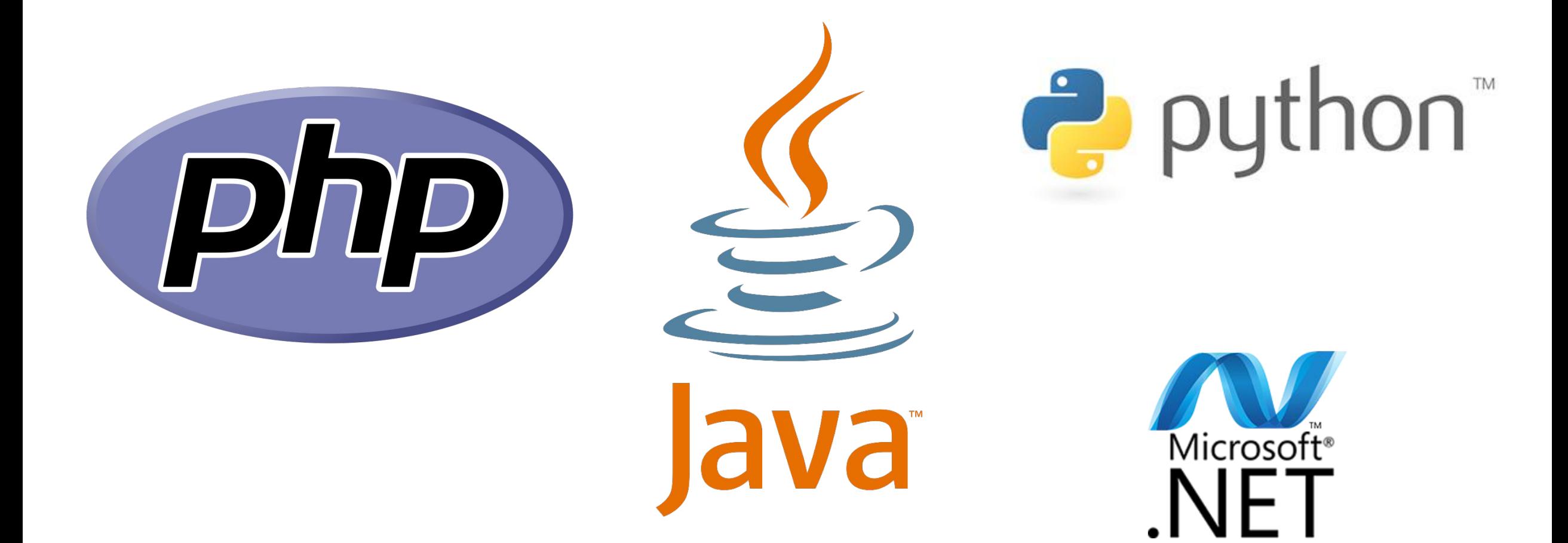

# Серверные технологии разработки

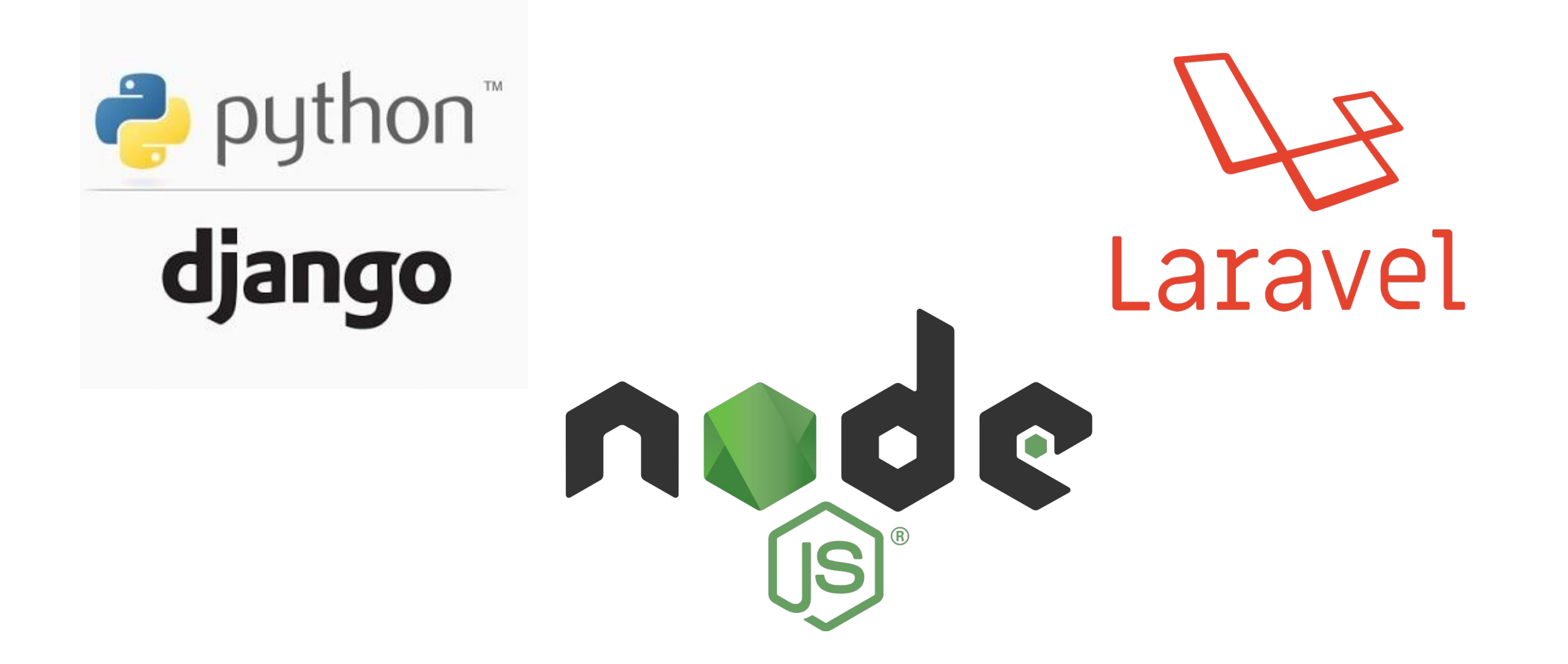

# Клиентские технологии разработки

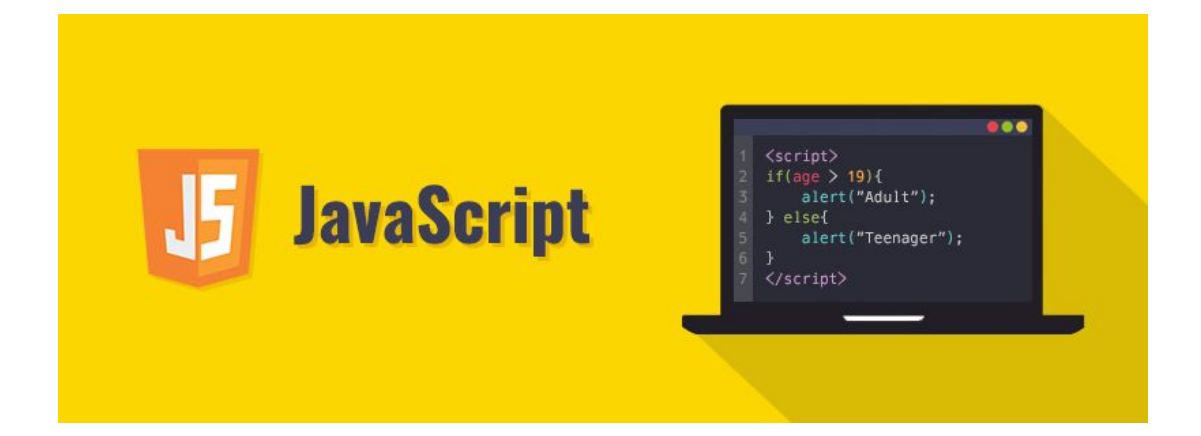

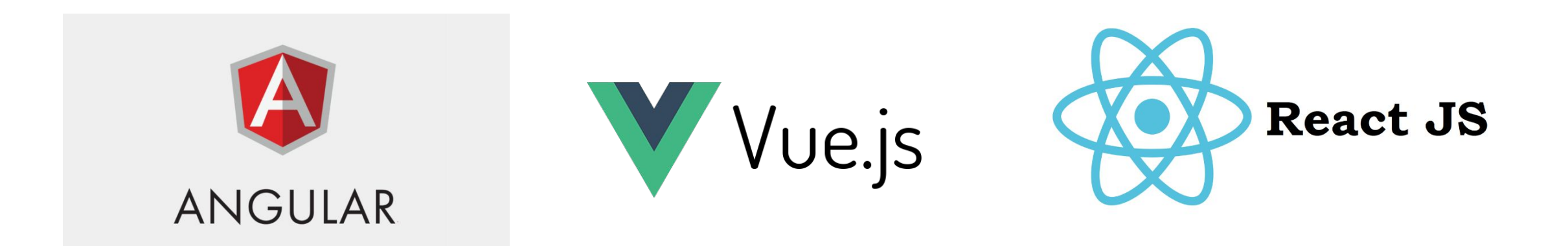

# Редакторы кода

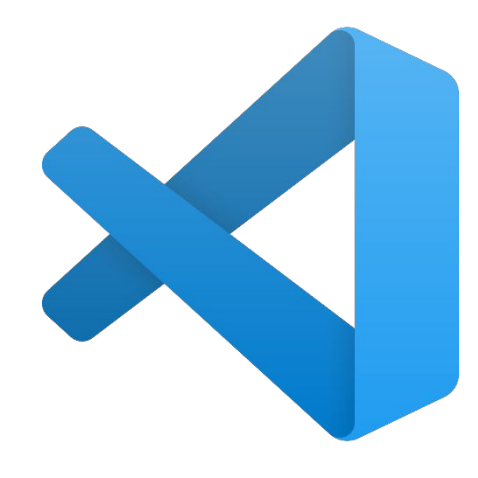

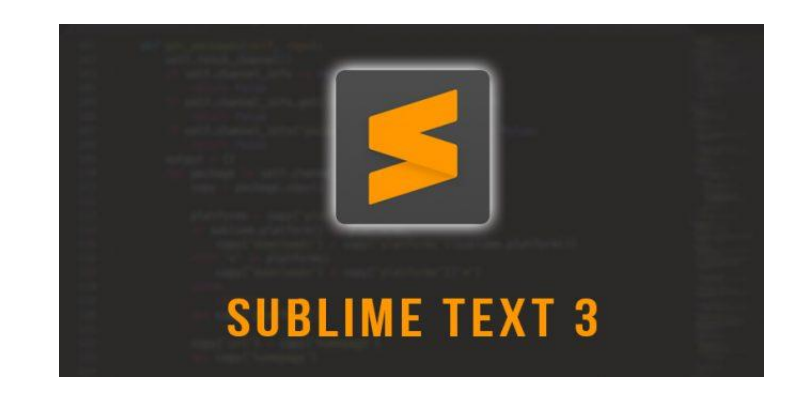

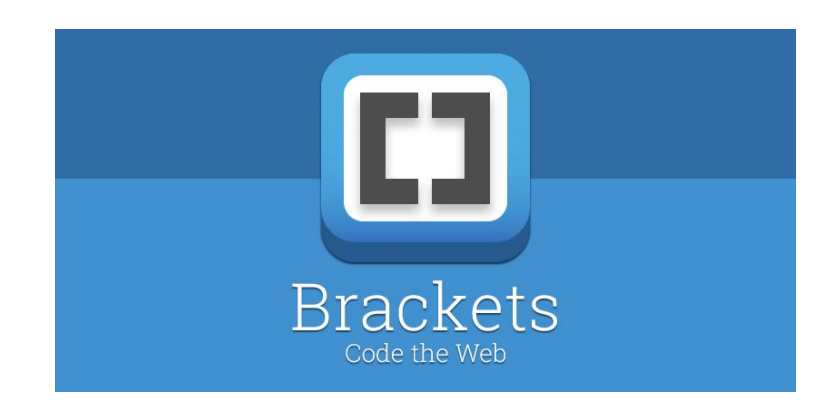

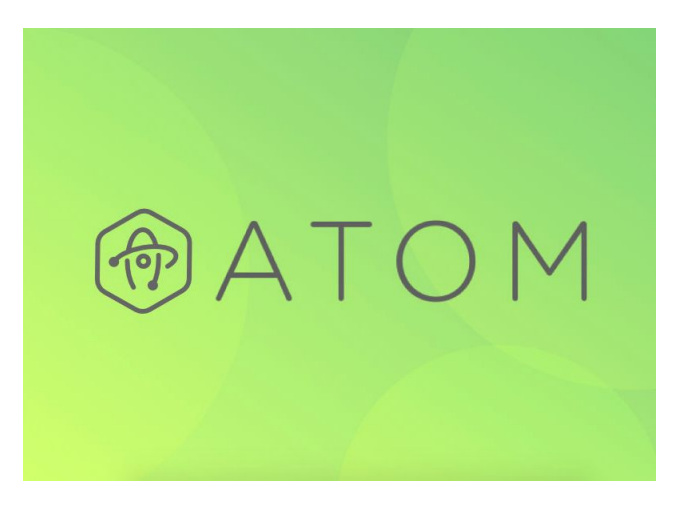

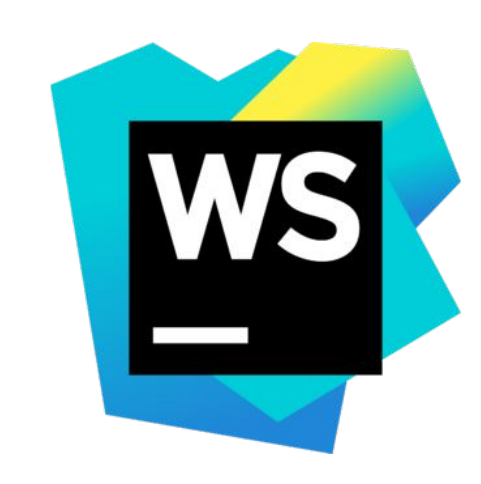

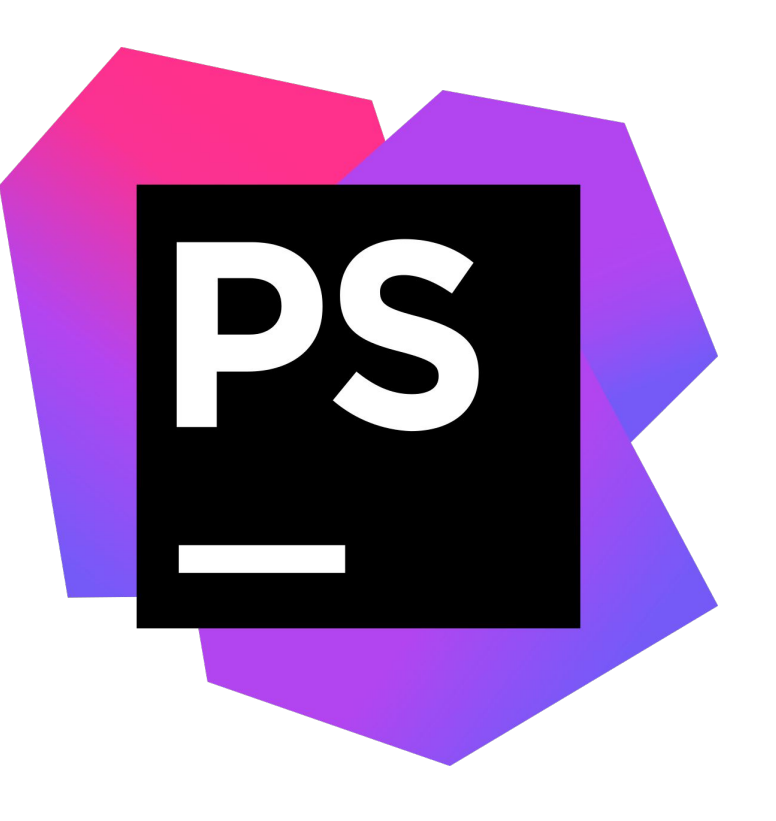

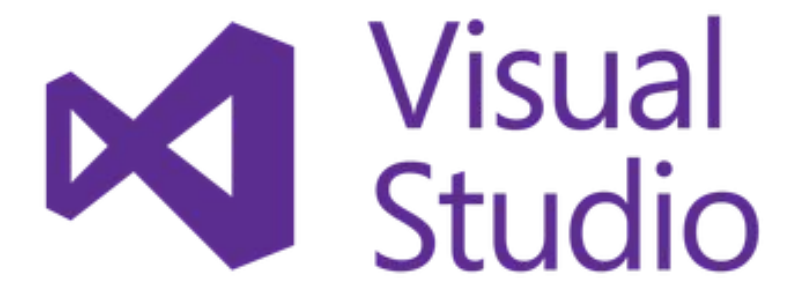

IDE